# **Script de purge des comptes ldap-remnants**

- [Contexte](#page-0-0)
- [1er cas User 0 n'a fait aucun partage](#page-0-1)
- [2ème cas User 0 a partagé des documents](#page-0-2)
- [Déroulement](#page-1-0)
- [Sources](#page-2-0)
- [Contact](#page-3-0)

## <span id="page-0-0"></span>**Contexte**

Voici la procédure utilisée à l'université de Lorraine, nous permettant de supprimer les comptes dans Nextcloud ne faisant plus parti de notre Système d'Information.

Ils sont identifiés comme étant des comptes ldap-remnants.

Avant tout, il est important que les données issues d'un partage soient conservées, pour laisser le temps au destinataire final de les récupérer, si nécessaire.

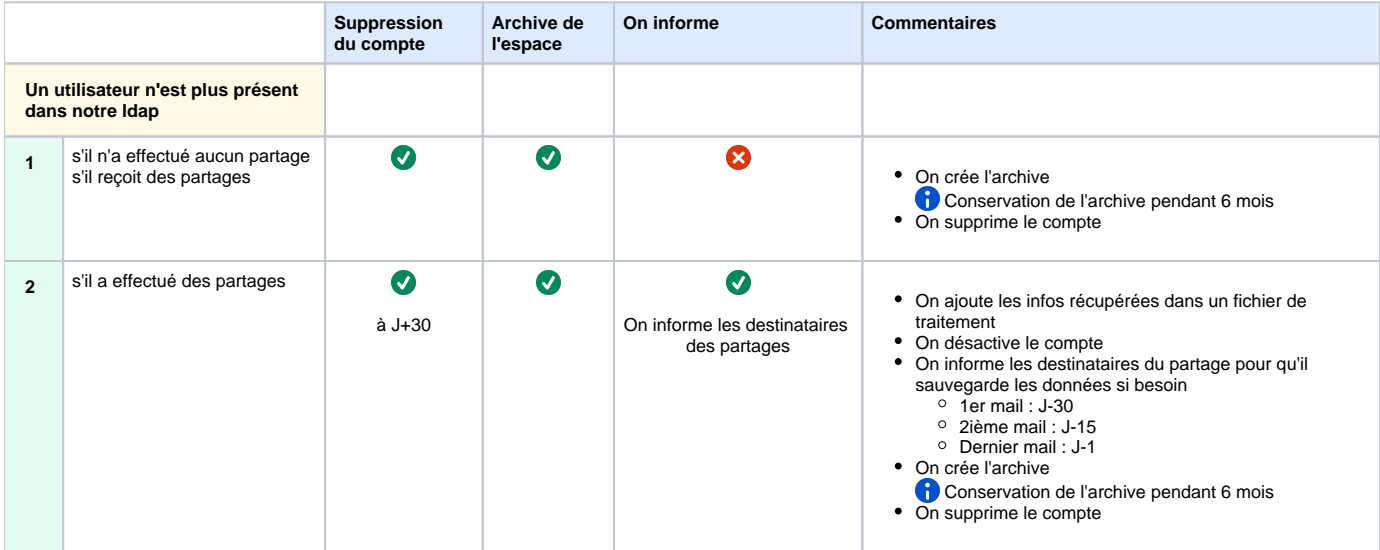

Dans les cas ci-dessous, on notera "User 0" l'utilisateur dont le compte LDAP a été supprimé (compte Idap-remnant dans Nextcloud) et qu'il faut supprimer.

### <span id="page-0-1"></span>1er cas - User 0 n'a fait aucun partage

Cas simple, on fait une archive de ses données et on supprime son compte (l'archive sera conservée sur le serveur pendant un an).

```
# Création archive
cd ${DIR_DATA}/${USER}/files && zip -r ${DIR_SAVE}/${DATE}-${USER}.zip * && cd ${DIR}
# Suppression du compte
sudo -u apache /usr/bin/php ${DIR_BUL}/php/console.php user:delete ${USER}
```
### <span id="page-0-2"></span>2ème cas - User 0 a partagé des documents

User 0 a partagé son dossier **Mon\_dossier** avec User 1 et User 2

On écrit les infos récupérés dans un fichier

```
uid_owner;uid_initiator;share_with;file_target;date_remove
User0;User0;User1;/Mon_dossier;<date format timestamp>
```
On informe les destinataires du partage pour qu'il sauvegarde les données

```
Exemple des mails envoyés
Sujet J-30 : Les partages de {uid owner} vont disparaître de votre B'UL le {date remove}
Sujet J-15 : Rappel : Les partages de {uid_owner} vont disparaître de votre B'UL le {date_remove}
Sujet J-1 : Dernier rappel : Les partages de {uid_owner} vont disparaître de votre B'UL le {date_remove}
```
Bonjour,

{uid\_owner} n'étant plus dans notre établissement, son compte B'UL et les données associées vont être supprimés le {date\_remove}.

```
Voici la liste de ses documents auxquels vous avez accès :
- {file_target} partagé à : User 1, User 2.
- ...
```
Pour chaque élément, plusieurs possibilités s'offrent à vous : - Si les documents ne vous sont plus utiles, il n'y a rien à faire, ils seront supprimés le {date\_remove} (en même temps que le compte de {uid\_owner}). - Si les documents nécessitent un espace collaboratif dédié, vous pouvez, en concertation avec votre groupe de

travail, en créer un via GEC (voir la documentation https://<url de la documentation>), et les y déplacer. - Si les documents vous sont encore utiles, récupérez-les sur votre ordinateur ou dans votre espace personnel B'UL en suivant cette documentation : https://<url de la documentation>.

Si vous ne souhaitez plus recevoir de mail de rappel, il est nécessaire de désactiver les partages listés cidessus (voir la documentation : https://<url de la documentation>).

Si vous avez des questions, vous pouvez les adresser à <adresse\_contact>@univ-lorraine.fr.

Bonne journée, Cordialement,

---------------- L'équipe en charge de la B'UL

#### Étape suivante (Jour J)

```
# Création archive
cd ${DIR_DATA}/${USER}/files && zip -r ${DIR_SAVE}/${DATE}-${USER}.zip * && cd ${DIR}
# Suppression du compte
sudo -u apache /usr/bin/php ${DIR_BUL}/php/console.php user:delete ${USER}
```
### <span id="page-1-0"></span>Déroulement

```
Scénario traitement compte LDAP_Remanent_BUL
        --------------------------------------------
         - On liste des comptes 'ldap-remnants'
        - On vérifie pour chaque utilisateur, qu'il ne soit pas présent dans le fichier de traitement 
"<nom_du_script>.txt"
                SI OUI
                        - On vérifie si l'utilisateur a des partages 
                        SI OUI
                                - On alimente le fichier de traitement "<nom_du_script>.txt" avec les
informations récupérées de la BDD, date_remove est au format timestamps et valué à la date du jour +31 jours :
                                       uid owner;uid initiator;share with;file target;date remove
                        SINON
                                - Création de l'archive : `cd ${DIR_DATA}/${USER}/files && zip -r ${DIR_SAVE}
/${DATE}-${USER}.zip * && cd ${DIR}`
                                - Suppression du compte 'ldap-remnants' : `sudo -u apache /usr/bin/php 
${DIR_BUL}/php/console.php user:delete ${USER}`
FI
               SINON
                        - On vérifie la date de suppression du compte : $date_remove
                        Cas 1 (J-30)
                                - On vérifie dans le fichier "<nom_du_script>.txt", que $share_with n'est pas 
vide
                               ST OUL
                                        - On construit le corps du mail en listant les partages et les 
personnes ayant l'accès
                                        - On envoie le mail
SINON
                                        - On ne fait rien
                        Cas 1 (J-15)
                               - On vérifie dans le fichier "<nom_du_script>.txt", que $share_with n'est pas
vide
                                SI OUI
                                        - On construit le corps du mail en listant les partages et les 
personnes ayant l'accès
                                        - On envoie le mail
SINON
                                        - On ne fait rien
                        Cas 2 (J-1)
                                - On vérifie dans le fichier "<nom_du_script>.txt", que $share_with n'est pas 
vide
                                SI OUI
                                        - On construit le corps du mail en listant les partages et les 
personnes ayant l'accès
                                        - On envoie le mail
                                SINON
                                        - On ne fait rien
                        Cas 3 (Jour J)
                                 - Création de l'archive : `cd ${DIR_DATA}/${USER}/files && zip -r ${DIR_SAVE}
/\${DATE}-\${USER}.zip * && cd ${DIR}`
                                - Suppression du compte 'ldap-remnants' : `sudo -u apache /usr/bin/php 
${DIR_BUL}/php/console.php user:delete ${USER}`
                               - Suppression de la ligne dans le fichier "<nom_du_script>.txt" : `sed -i "
/^${USER}/d" ${FILE_TRAITEMENT}`
                        - On vérifie la cohérence des partages entre la BDD et le fichier de traitement, ce qui 
permettra aux personnes ayant désactiver le partage de ne plus recevoir de mail de rappel.
                        - On effectue un diff entre la requête SQL pour alimenter le fichier de traitement et 
le fichier de traitement
                                SI il y a des (-) on supprime du fichier de traitement
                                SI il y a des (+) on ajoute au fichier de traitement en fin de fichier
FI
        - On vérifie s'il existe des archives depuis plus de 6 mois, si c'est le cas, on supprime
                find ${DIR_SAVE}/*.zip -mtime +${JRS_SUPP} -delete
```
### <span id="page-2-0"></span>Sources

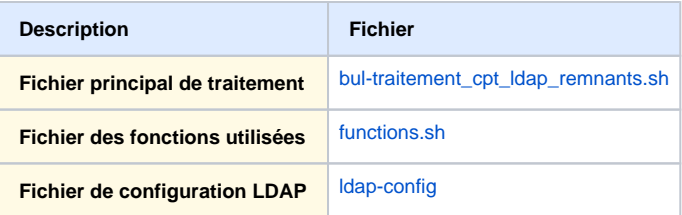

## <span id="page-3-0"></span>**Contact**

Pour toutes questions vous pouvez me contactez à mon adresse email : camille.herry@univ-lorraine.fr